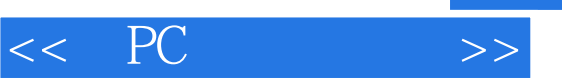

 $<<$  PC  $>>$ 

- 13 ISBN 9787302025641
- 10 ISBN 7302025649

出版时间:1997-07

Joe Kraynak

译者:王启丁/等

PDF

更多资源请访问:http://www.tushu007.com

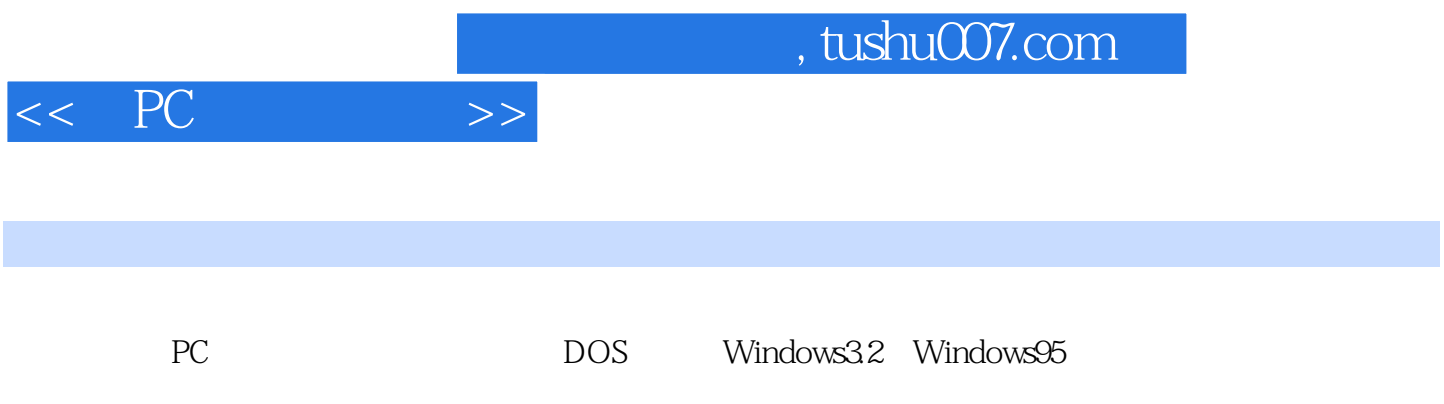

 $\blacksquare$ Internet

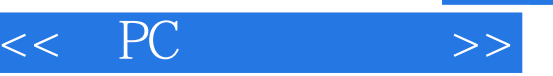

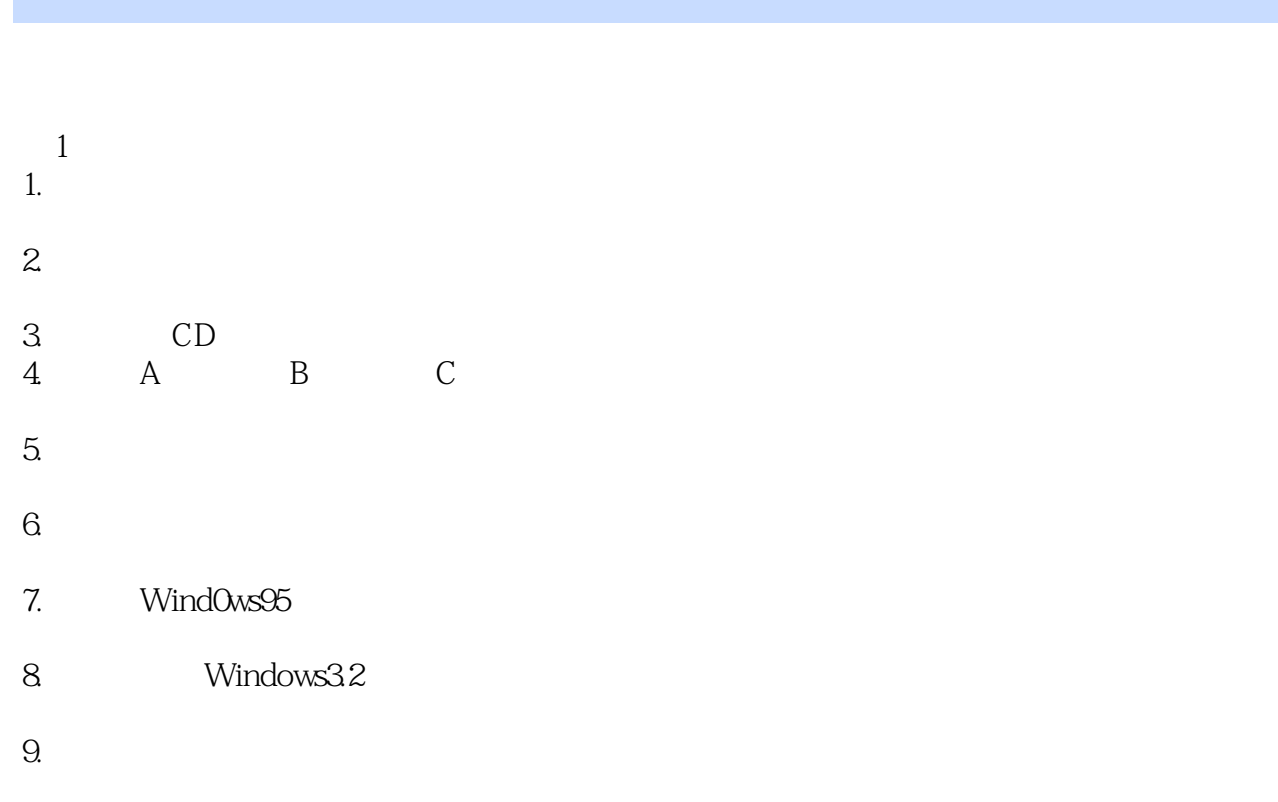

- 10.用完计算机后是否可以直接关机?
- $2^{\circ}$

CD ROM

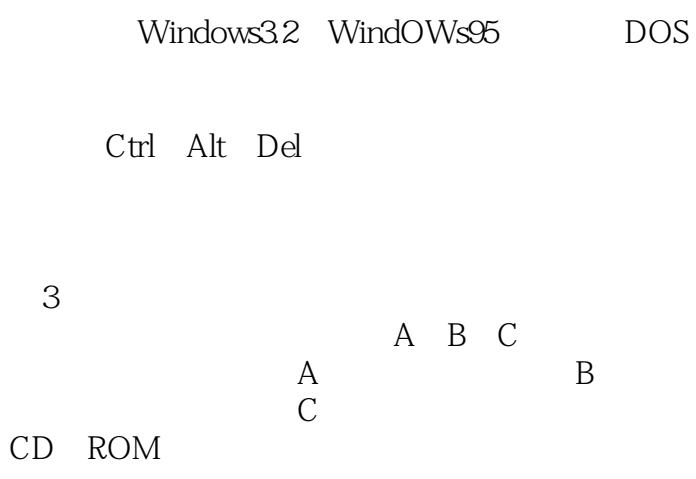

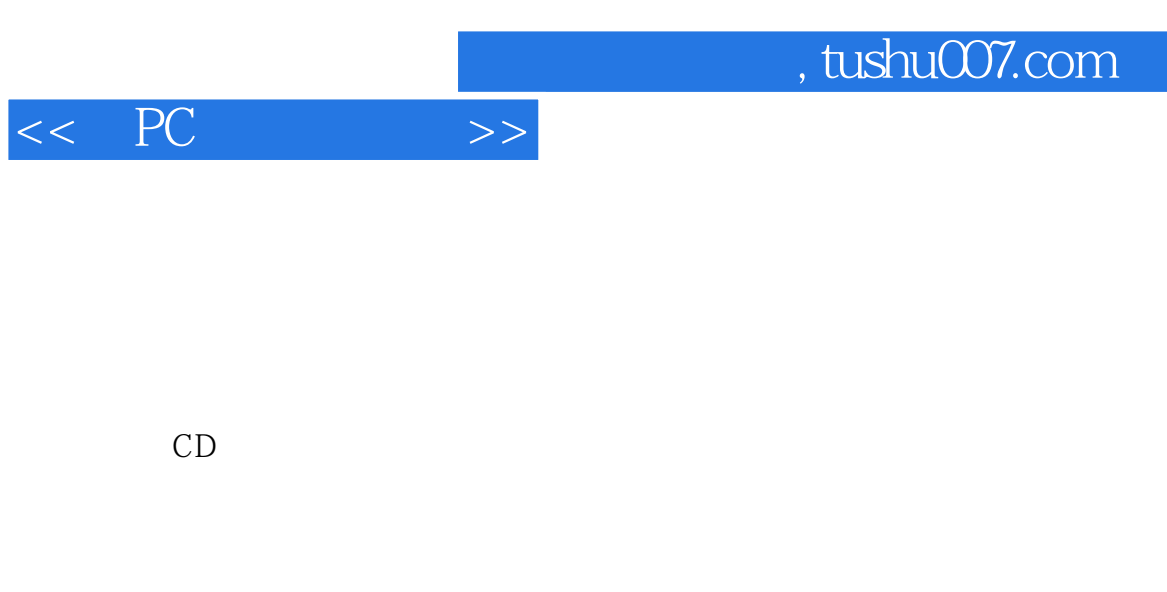

Wind0ws95 Windows3.2 DOS

- 4 WindOws95
- windows95<br>" 用"开始"按钮起步
	- Wind0ws95
	- Windows

Wind0Ws95

 $\mathcal{L}$  and  $\mathcal{L}$  and  $\mathcal{L}$  and

Wind0ws

5 WindOws95

- 在"我的电脑"上列出文件和文件夹 " WindOws
- " "Windows "  $\frac{1}{2}$  and  $\frac{1}{2}$  and  $\frac{1}{2}$  a
- $u = w$  $\frac{u}{2}$  and  $\frac{u}{2}$  and  $\frac{u}{2}$
- 修改"回收站"的属性
	- " CD " CD Windows95
		- 自定义"开始"菜单

Windows 95

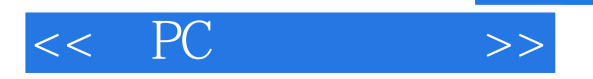

Windows Windows Windows95

6 Windows3.2  $DOS$ Wind0ws3.2 Wind0ws Windows3.2 Windows Windows Windows3.2 Windows

Wind0ws

7 Windows3.2 Windows3.2 Wind0ws

DOS Wind0ws3.2 WindoWs

Wind0ws

Wind0ws Wind0ws

第8章 在必要时,你也可以使用DOS DOS

DOS Wind0ws DOS

DOS

DOS

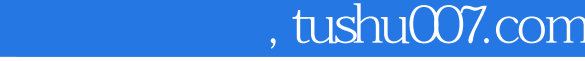

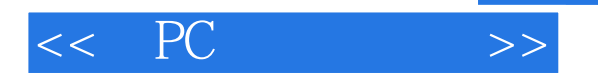

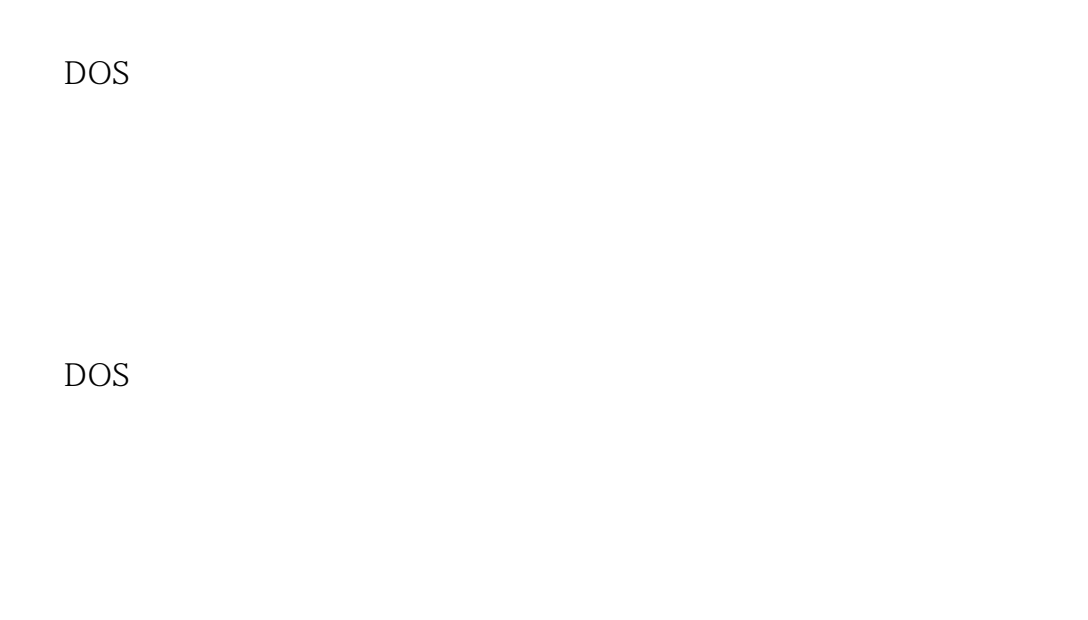

DOS

 $9<sub>9</sub>$ 

Windows95 Wind0ws3.2 DOS

第10章 程序约定和惯例

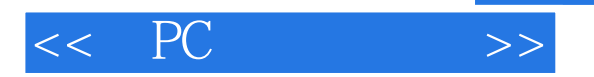

Windows95 Windows3.2 DOS

Windows

 $11$ 

 $12$ 

 $1$  $\overline{2}$  $\frac{21}{2}$ 第3步:输入你的数值和日期数据 第4步:用公式和函数来做计算

第5步:执行测试运行 第6步:使单元格更漂亮

# $<<$  PC  $>>$

- 第7步:打印电子表格
- 
- $13$
- 第1步:设计完善的表单 第2步:填充空格
	-
	-
	-
	- 第14章 学习用计算机绘图
		-
- $\frac{1}{2}$  3 4 5  $2$
- 步骤3:调整幻灯片顺序  $4$  $5$

第15章 用桌面出版系统来出版

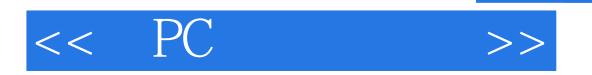

第16章 集成软件和成套软件 Works Suite Office

第17章 游戏和教育程序

 $\sqrt{a}$ EmUpArcade

90年代的教育

CarmenSandiegO

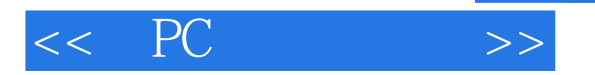

Wind0ws95 Wind0ws3.2 DOS

Windows95 Windows3.2 DOS

第19章 建立和删除目录(文件夹)

Wind0ws95 Windows3.2 DOS MD

> Windows Wind0ws

 $20$ 

Windows DOS Windows3.2

Windows95 Windows3.2 DOS

 $21$ 

Hayes

V.34bis V.42bis ISDN

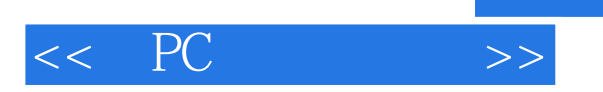

ROM

 $22$ 

解压缩ZIP文件 自解压ZIP文件的解压缩 Internet

23 Internet

WorldWideWeb

Internet Wind0ws95 Internet Windows3.1 Internet

InternetExplorer URL Internet

Newsgroup FTP 200 Gopher Telnetting

, tushu007.com

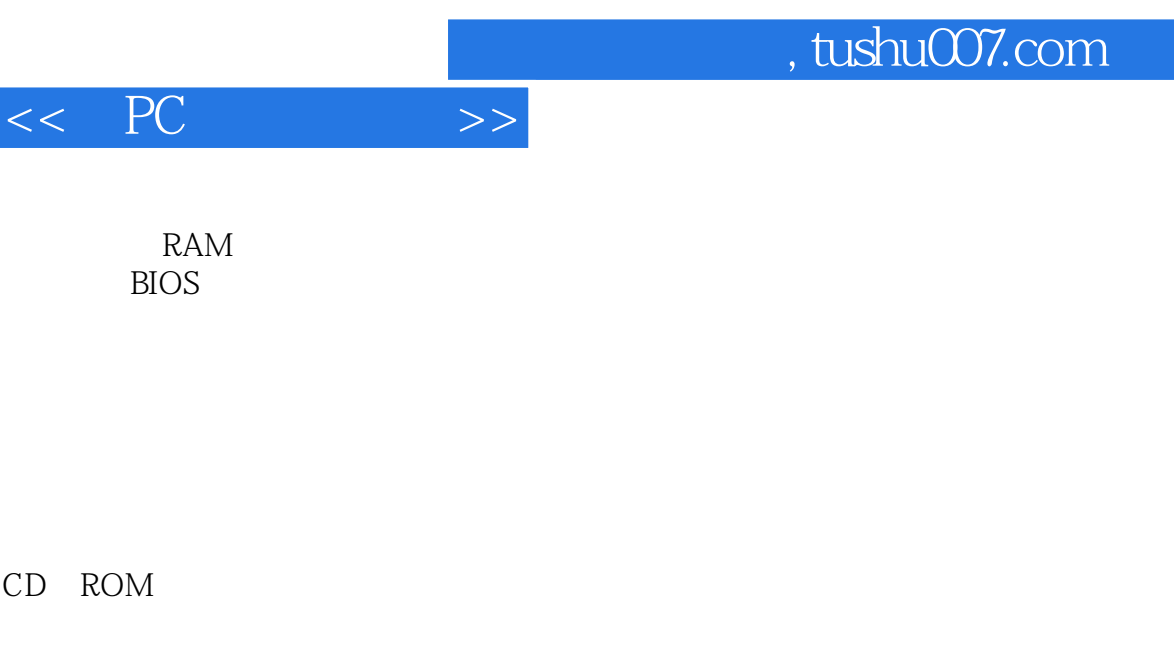

CD ROM

IBM

 $25$ 

Windows95 装满RAM RAM 安装RAM CD ROM

第26章 优化你的计算机

Wind0ws95

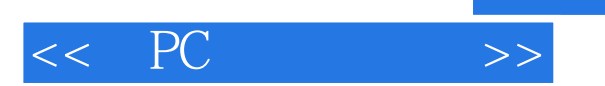

Windows

Wind0ws95 Windows3.2

Wind0ws95 Wind0ws95

Windows95 CD ROM

 $27$ 

Windows

DOS Allfilesindirectorywillbedeleted Areyousure Y/N

Badcommandorfilename Filecannotbecopiedontoitself Filenotfound Insufficientdiskspace Non systemdiskor skerror Replaceandpressanykeywhenready NotreadyreadingdriveA Ab0rt Retry, Fail

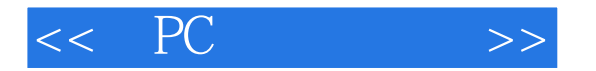

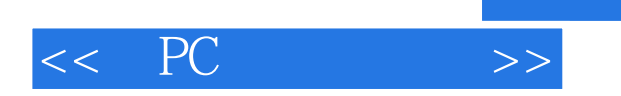

本站所提供下载的PDF图书仅提供预览和简介,请支持正版图书。

更多资源请访问:http://www.tushu007.com

 $,$  tushu007.com